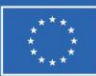

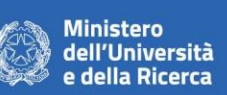

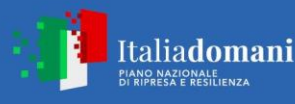

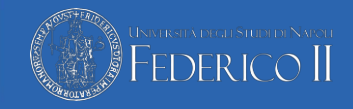

## **Bandi a cascata PNRR**

## Linee guida per la domanda di partecipazione

Gli interessati dovranno inviare la domanda di partecipazione compilando l'apposito form disponibile sul sito web https://procbandi.unina.it previa autenticazione. All'interno del form, in corrispondenza del campo "Documentazione", dovranno effettuare il caricamento di un file in formato zip consistente in una cartella compressa nella quale dovranno essere inseriti i seguenti elementi:

- File che compongono la proposta progettuale come da modulistica allegata al bando. Tutti i file dovranno essere firmati digitalmente (modalità CAdES o PAdES);
- Eventuale dichiarazione di delega debitamente firmata con firma digitale (modalità CAdES o PAdES) dal legale rappresentante dell'ente.

La dimensione complessiva del file zip non dovrà superare i 32 MB.

La domanda di partecipazione dovrà essere compilata facendo riferimento esclusivamente ai modelli allegati al bando in oggetto.